## **Focus Training Services**

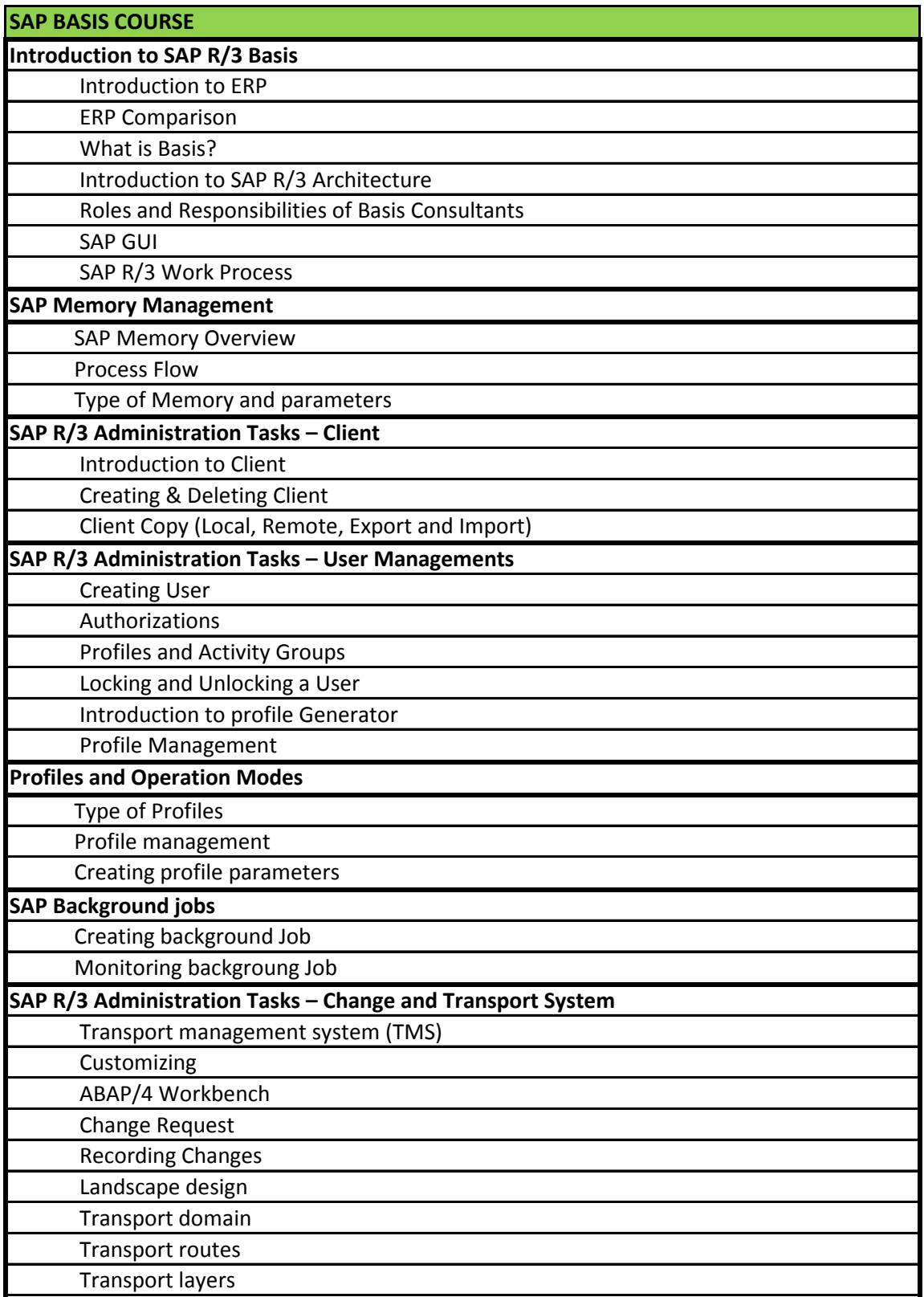

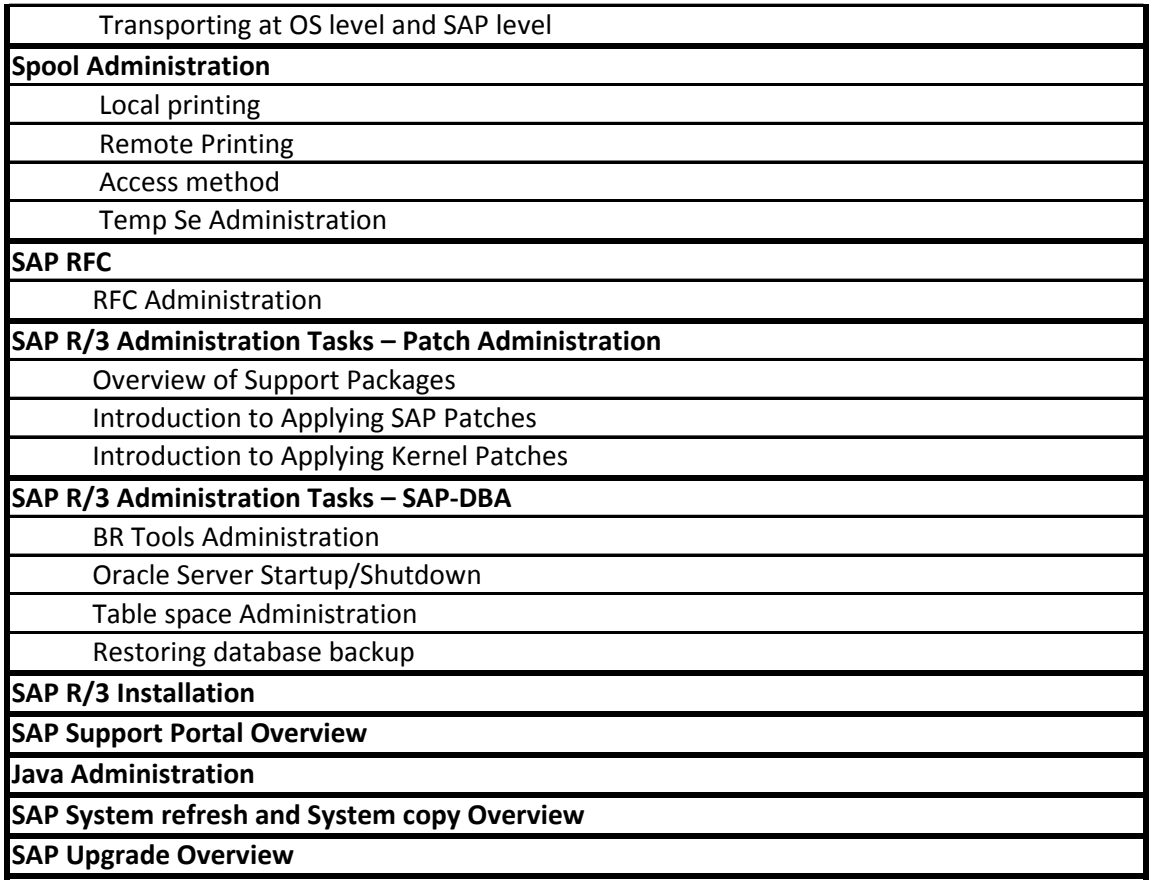